**82 Adding & Subtracting Rational Expressions**

- *find LCM of rational expressions.*
- *add and subtract rational expressions.*
- *A.APR.7*

## **Examples with Fractions**

1. 
$$
\frac{5}{7} + \frac{1}{7}
$$
 2.

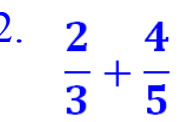

# **Adding & Subtracting Rational Expressions**

- factor each
- find the
- multiply each fraction by the **mission** of the new LCD.

• add/subtract numerators.

**Add or subtract the following rational expressions.**

1. 
$$
\frac{9}{10a} - \frac{4a}{5b}
$$
  
2.  $\frac{3y+1}{2y-10} + \frac{1}{y^2-2y-15}$ 

**Add or subtract the following rational expressions.**

3. 
$$
\frac{x+1}{x^2-9} - \frac{x+5}{2x-6}
$$
 4.  $\frac{2}{a+7} + \frac{5}{-7-a}$ 

# **Complex Fractions:**

**simplify numerator & denominator, then divide.**

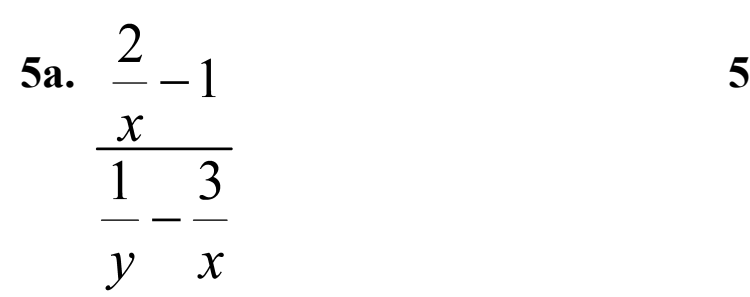

**Method 1 Method 2 find the LCD of all denominators and multiply numerator & denominator by LCD.**

$$
\frac{2}{\frac{x}{\frac{1}{y}-\frac{3}{x}}}
$$

### 9-1HW.notebook